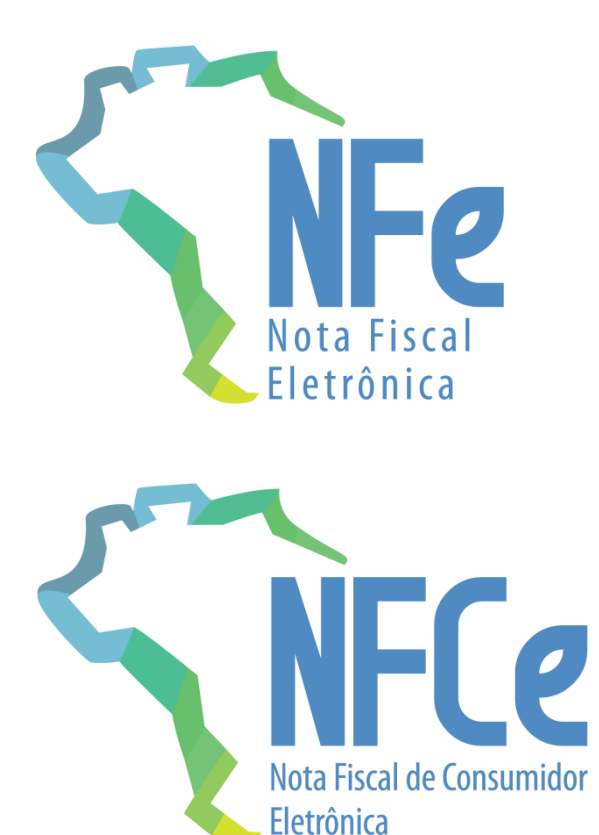

# **Projeto Nota Fiscal Eletrônica**

Nota Técnica **2020.005**

**Criação e Atualização de Regras de Validação**

**Versão 1.10 – Dezembro 2020**

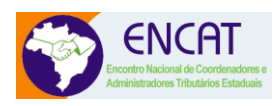

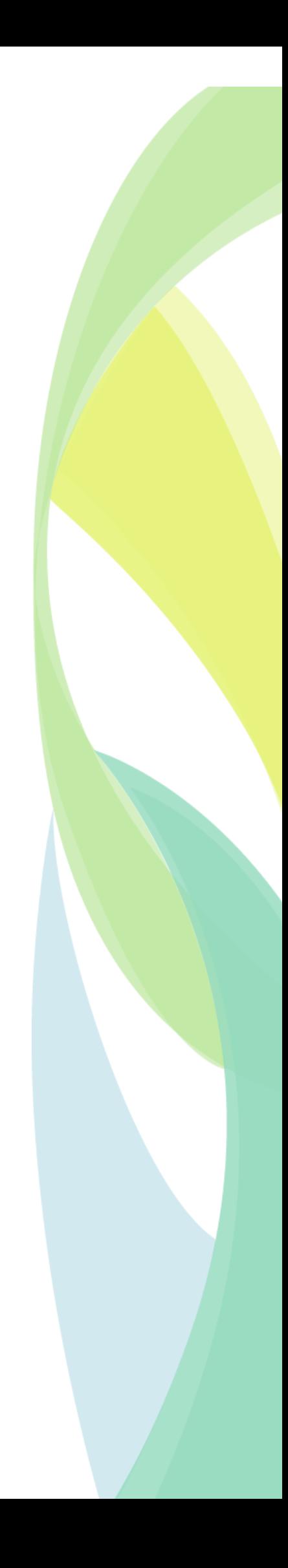

### **Sumário**

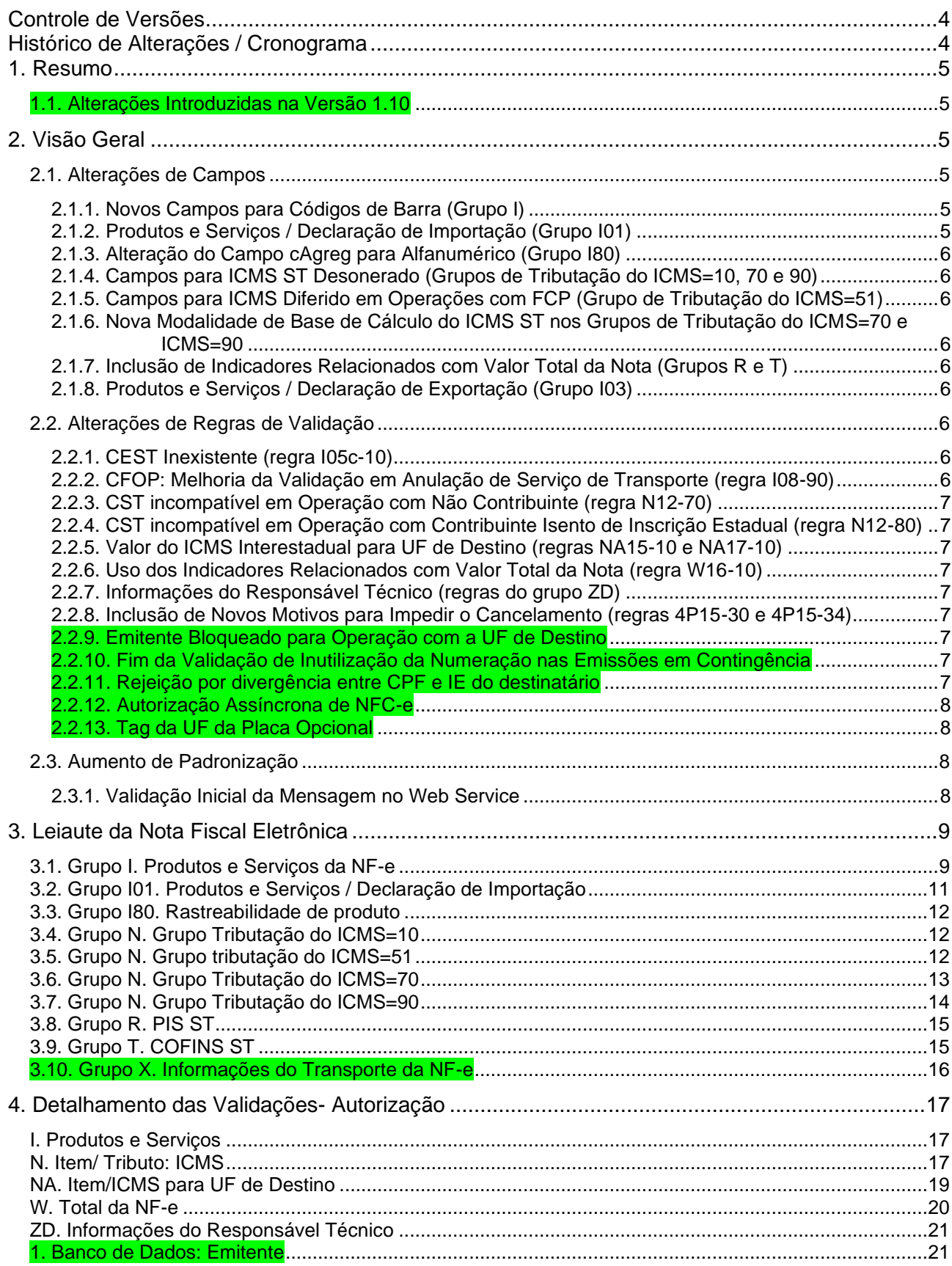

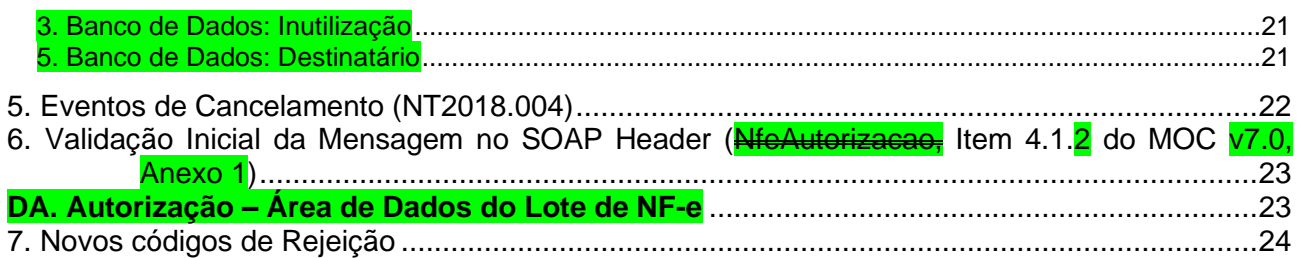

### Controle de Versões

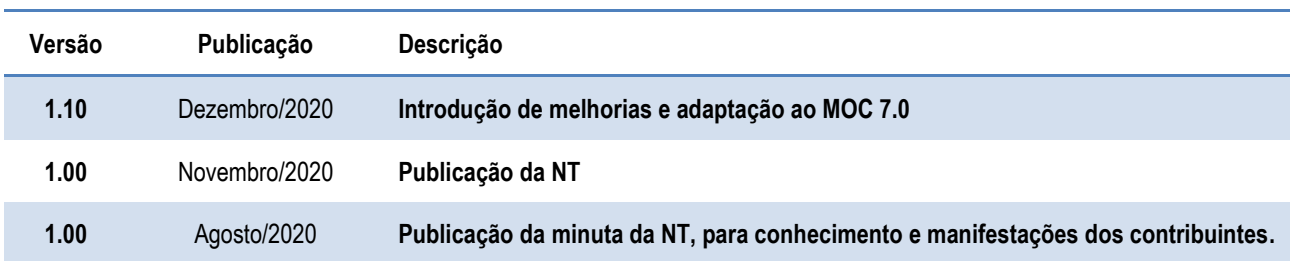

### Histórico de Alterações / Cronograma

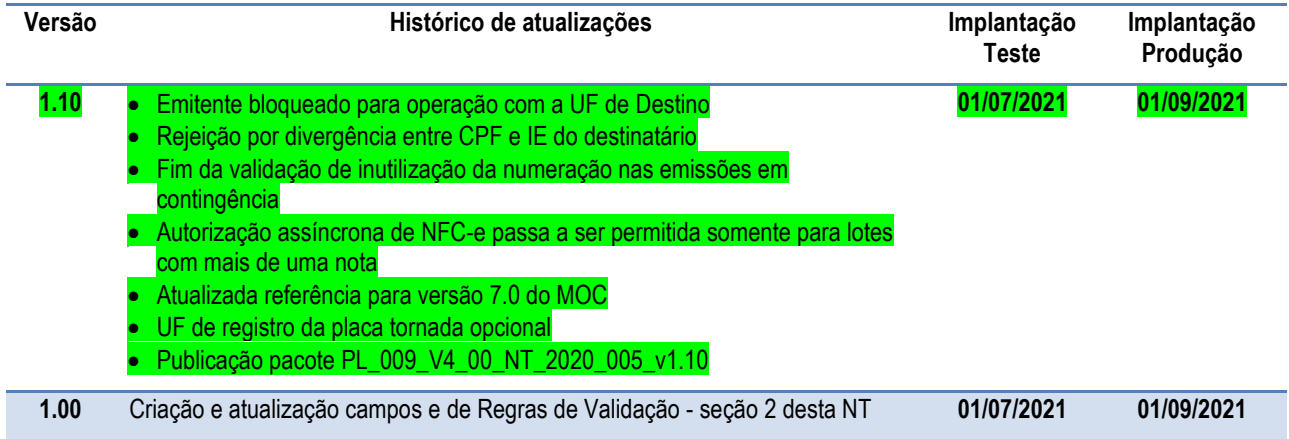

### **1. Resumo**

Essa Nota Técnica divulga novas regras de validação e atualiza regras existentes da NF-e/NFC-e versão 4.0.

O prazo previsto para a implementação das mudanças é:

- o **Ambiente de Homologação** (ambiente de teste das empresas): 01/07/2021
- o **Ambiente de Produção**: 01/09/2021

**1.1. Alterações Introduzidas na Versão 1.10**

A versão 1.10 desta Nota Técnica introduz melhorias sugeridas em reuniões técnicas realizadas com as empresas depois da publicação da versão 1.00 (itens 2.2.9 a 2.2.13), e corrige referências originalmente realizadas para a versão 6.0 do MOC, para refletir a nova estrutura da versão 7.0 daquele Manual (Capítulo 6).

Ficam mantidos sem alteração os prazos previamente estipulados para a versão 1.00, e acompanha esta Nota Técnica o pacote PL\_009\_V4\_00\_NT\_2020\_005\_v1.10, que incorpora também as alterações de Schema que haviam sido feitas anteriormente na NT2020.006.

### **2. Visão Geral**

### **2.1. Alterações de Campos**

#### **2.1.1. Novos Campos para Códigos de Barra (Grupo I)**

Conforme especificado na NT2017.001, os campos cEAN (I03) e cEANTrib (I12) devem ser utilizados exclusivamente para informação de códigos GTIN (*Global Trade Item Number*) do produto, antigo código EAN.

Como existem outros códigos de barras em uso no Brasil, para que um contribuinte possa informar simultaneamente o código de barras utilizado por seu fornecedor e o seu (do contribuinte) código interno, ficam criados os campos cBarra (I03a) e cBarraTrib (I12a), sem validações, para que seja possível a informação de códigos de barras diferentes do padrão GTIN usados pelo emitente e pelo destinatário.

#### **2.1.2. Produtos e Serviços / Declaração de Importação (Grupo I01)**

- Introduzidos novos códigos no campo para informação da via de transporte internacional (tpViaTransp – I23a) em razão das alterações relacionadas com as declarações de importação:
	- 8=Conduto/Rede Transmissão 9=Meios Próprios 10=Entrada/Saída Ficta 11=Courier 12=Em mãos 13=Por reboque
- Alterações no grupo adi (I25):
	- o Aumentado o número máximo de ocorrências do grupo;
	- o Grupo também pode registar itens da Declaração Única de Importação (DUImp), não apenas adições a documentos de importação;
	- o O número do ato concessório de Drawback agora pode ser alfanumérico, e seu tamanho máximo foi aumentado.

#### **2.1.3. Alteração do Campo cAgreg para Alfanumérico (Grupo I80)**

A NT2016.002 introduziu o grupo I80 para permitir a rastreabilidade de qualquer produto sujeito a regulações sanitárias. Observou-se a necessidade de alterar o campo onde se informa o Código de Agregação (cAgreg – I85) de numérico para alfanumérico.

#### **2.1.4. Campos para ICMS ST Desonerado (Grupos de Tributação do ICMS=10, 70 e 90)**

Para permitir o detalhamento do ICMS de substituição tributária em operações relacionadas com uso na agropecuária ou com órgão de fomento e desenvolvimento agropecuário ficam criados os campos destinados à informação do Valor do ICMS-ST desonerado (vICMSSTDeson – N33a) e do Motivo da desoneração do ICMS-ST (motDesICMSST – N33b) nos grupos relativos a operações tributada e com cobrança do ICMS por substituição tributária (CST 10), com tributação do ICMS com redução de base de cálculo e cobrança do ICMS por substituição tributária (CST 70), e com outras tributações do ICMS (CST 90).

#### **2.1.5. Campos para ICMS Diferido em Operações com FCP (Grupo de Tributação do ICMS=51)**

No grupo relativo a operações com tributação por diferimento (CST 51) ficam criados campos para informação do percentual do diferimento do ICMS relativo ao Fundo de Combate à Pobreza (FCP) (pFCPDif – N17d), do valor do ICMS relativo ao FCP diferido (vFCPDif – N17e) e do valor efetivo do ICMS relativo ao FCP (vFCPefet – N17f).

As unidades federadas onde existe esta possibilidade publicarão instruções sobre como estes campos devem ser preenchidos.

#### **2.1.6. Nova Modalidade de Base de Cálculo do ICMS ST nos Grupos de Tributação do ICMS=70 e ICMS=90**

Identificou-se a necessidade de criação de novo tipo de modalidade de Base de Cálculo do ICMS ST (modBCST – N18) para operações com tributação do ICMS com redução de base de cálculo e cobrança do ICMS por substituição tributária (CST 70), Tributação ICMS: Outros (CST 90);

#### **2.1.7. Inclusão de Indicadores Relacionados com Valor Total da Nota (Grupos R e T)**

Inclusão de campos indicadores sobre se os valores de PIS Substituição Tributária (indSomaPISST – R07) e de COFINS Substituição Tributária (indSomaCOFINSST – T07) integram o valor total da Nota.

#### **2.1.8. Produtos e Serviços / Declaração de Exportação (Grupo I03)**

O número do ato concessório de Drawback agora pode ser alfanumérico, e seu tamanho máximo foi aumentado.

### **2.2. Alterações de Regras de Validação**

#### **2.2.1. CEST Inexistente (regra I05c-10)**

Impedir a utilização de Código Especificador da Substituição Tributária inexistente.

#### **2.2.2. CFOP: Melhoria da Validação em Anulação de Serviço de Transporte (regra I08- 90)**

Permitir o uso de CFOP de operação interestadual para anulação de serviço de transporte com tomador e prestador estabelecidos na mesma UF.

#### **2.2.3. CST incompatível em Operação com Não Contribuinte (regra N12-70)**

Inclusão de Exceção para incluir Operação de Aquisição de Energia Elétrica em Ambiente de Contratação Livre.

#### **2.2.4. CST incompatível em Operação com Contribuinte Isento de Inscrição Estadual (regra N12-80)**

Inclusão de Exceção para incluir Operação de Remessa para Industrialização por Encomenda.

#### **2.2.5. Valor do ICMS Interestadual para UF de Destino (regras NA15-10 e NA17-10)**

Reativação da regra que verifica o repasse do diferencial de alíquotas.

#### **2.2.6. Uso dos Indicadores Relacionados com Valor Total da Nota (regra W16-10)**

Uso correto dos campos indicadores (indSomaPISST – R07 e indSomaCOFINSST – T07) sobre se os valores de PIS Substituição Tributária (vPIS – R06) e de Cofins Substituição Tributária (vCOFINS – T06) integram o valor total da Nota.

#### **2.2.7. Informações do Responsável Técnico (regras do grupo ZD)**

- Dispensada a informação do grupo de informações do Responsável Técnico em caso de NF-e avulsa
- Corrigidas as redações das regras ZD02-10 e ZD07-10

#### **2.2.8. Inclusão de Novos Motivos para Impedir o Cancelamento (regras 4P15-30 e 4P15-34)**

Não será mais possível cancelar NF-e na qual tenha sido registrado um dos seguintes eventos:

- 790700 Registro de Averbação para Exportação
- 990100 Registro de Cessão de Parcela de Fat-e por IMF
- 900120 Transferência de Parcela de Fat-e por IMF
- 900140 Ativação de monitoramento de parcela de Fat-e informada por ESF
- 900138 Envio de Parcela de Fat-e para Cobrança Judicial
- 900110 Recebível em Avaliação

#### **2.2.9. Emitente Bloqueado para Operação com a UF de Destino**

Uma das alterações introduzida pelo Ajuste SINIEF 33/19, de 13 de dezembro de 2019 é a possibilidade de, a critério de cada unidade federada, a irregularidade fiscal que pode motivar a denegação de uma nota fiscal poder alcançar também a inexistência de irregularidades identificadas pela Administração Tributária da unidade federada do destinatário ou tomador, por meio de cruzamento de informações do seu banco de dados fiscais, relativa às operações e prestações interestaduais que destinem bens e serviços a consumidor final não contribuinte, correspondentes à diferença entre a alíquota interna da unidade federada destinatária e a alíquota interestadual.

A implementação desta funcionalidade fica viabilizada pela regra de validação 1C17-50.

**2.2.10. Fim da Validação de Inutilização da Numeração nas Emissões em Contingência**

A regra 3B08-100, que não permite autorização de NF-e com numeração que tenha sido inutilizada, deixa de ser aplicada nas hipóteses de emissão em contingência.

#### **2.2.11. Rejeição por divergência entre CPF e IE do destinatário**

Ativação da regra 5E17-10, para validar o por CPF e IE registrado no Cadastro Centralizado de Contribuintes (CCC): para os destinatários contribuintes identificados por CPF verificar o vínculo entre

#### o CPF e a IE do destinatário informada, conforme o cadastro de contribuintes da unidade federada (UF).

#### **2.2.12. Autorização Assíncrona de NFC-e**

Autorização assíncrona de NFC-e passa a ser permitida somente para lotes com mais de uma nota (regra GAP03a-3).

#### **2.2.13. Tag da UF da Placa Opcional**

O novo modelo de placa adotado no Brasil não possui a informação da UF de registro, por este motivo esta informação foi tornada opcional no *schema* (campos X19 e X23).

#### **2.3. Aumento de Padronização**

Ao longo dos anos foram sendo introduzidos campos no leiaute da NF-e, com diferentes formas de adaptação nas colunas "#" e "ID" das tabelas respectivas. Nesta NT procurou-se reduzir as diferenças entre estas formas de adaptação.

#### **2.3.1. Validação Inicial da Mensagem no Web Service**

Na NT2016.002 houve uma padronização nos nomes dos parâmetros de entrada e saída dos Web Services e algumas outras definições.

Observado que algumas empresas novas, não incluem o parâmetro de entrada "nfeDadosMsg" na mensagem SOAP ou erram a informação do nameSpace. Nesses casos, a SEFAZ Autorizadora retorna o erro "999", ou algum outro erro na chamada do Web Service.

Criada uma regra de validação específica para facilitar a identificação do erro pela empresa, com a mensagem "242 - Rejeição: Mensagem SOAP inválida".

### **3. Leiaute da Nota Fiscal Eletrônica**

### **3.1. Grupo I. Produtos e Serviços da NF-e**

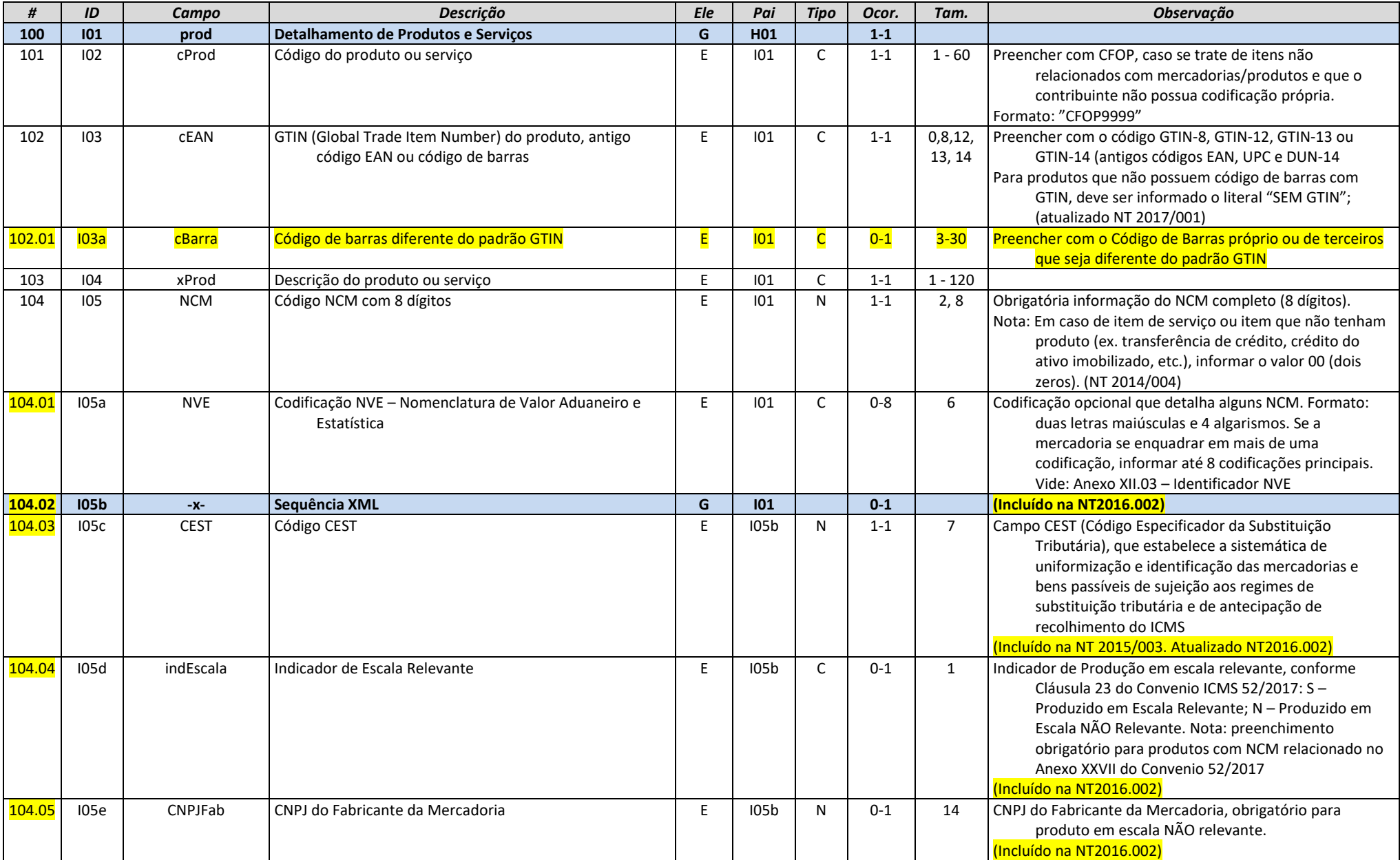

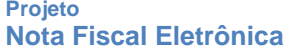

**Nota Fiscal Eletrônica NT 2020.005 v1.10 - Criação e Atualização de Regras de Validação**

**NFCe** 

**NFe** 

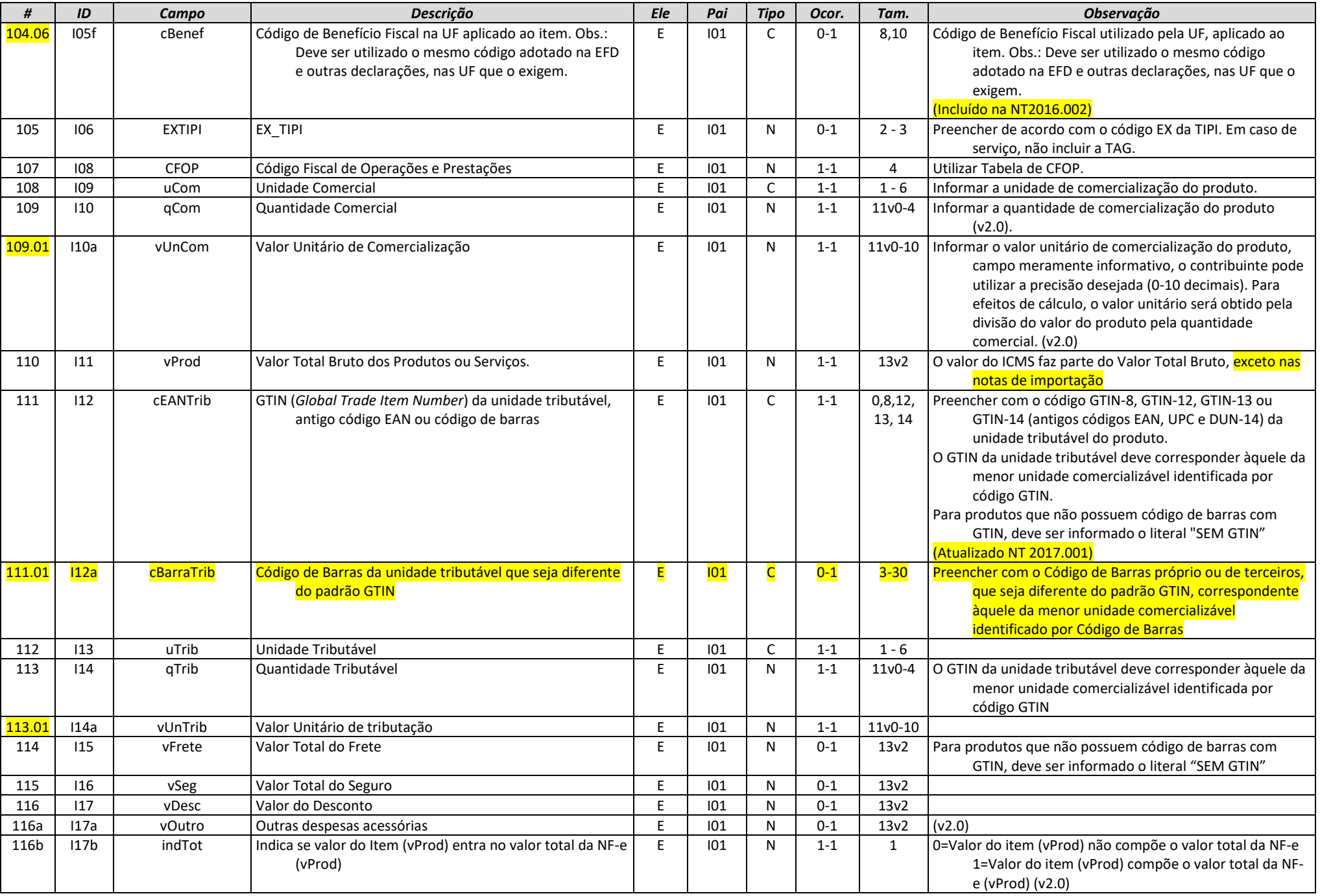

### **3.2. Grupo I01. Produtos e Serviços / Declaração de Importação**

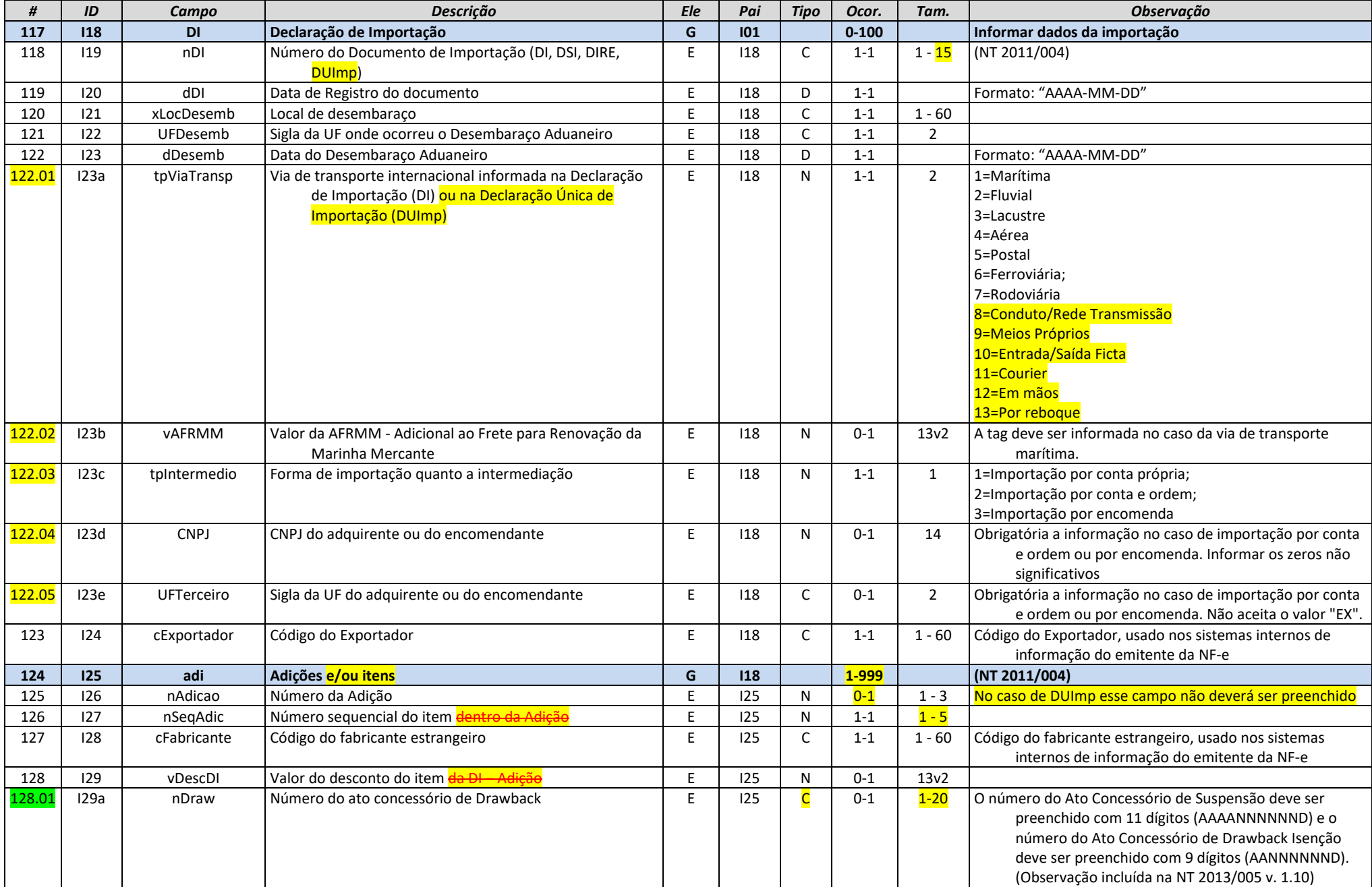

**Nota Fiscal Eletrônica NT 2020.005 v1.10 - Criação e Atualização de Regras de Validação**

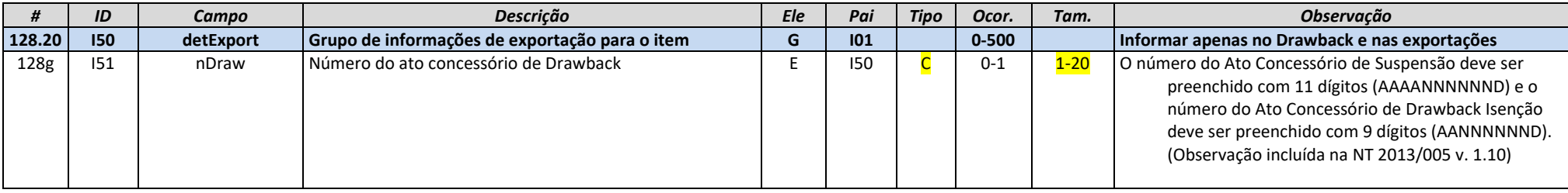

### **3.3. Grupo I80. Rastreabilidade de produto**

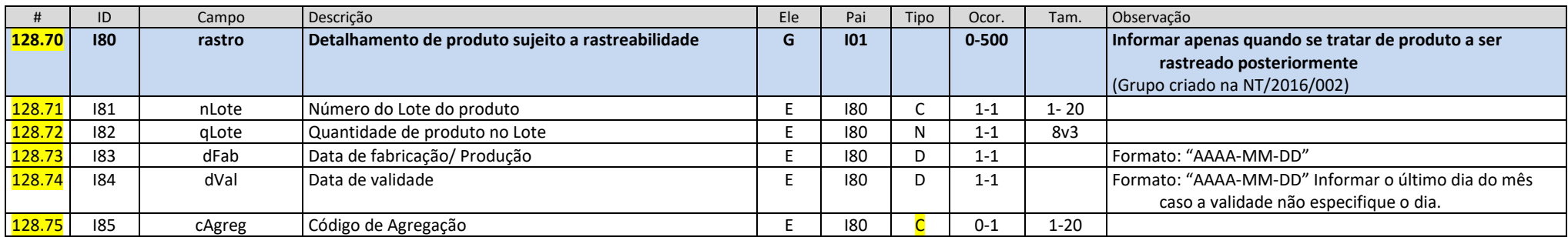

### **3.4. Grupo N. Grupo Tributação do ICMS=10**

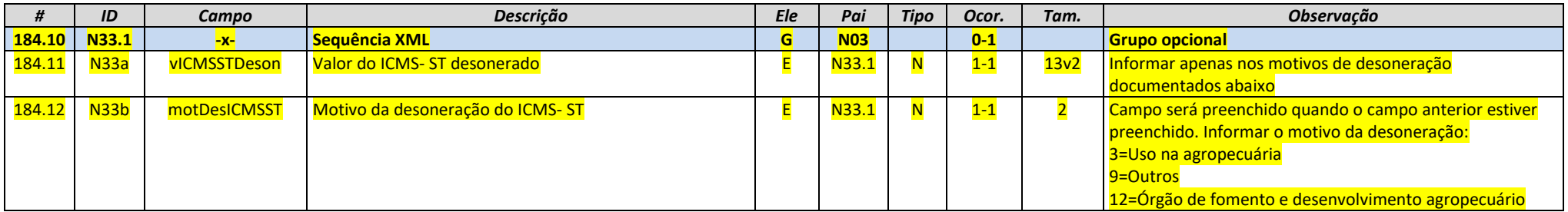

### **3.5. Grupo N. Grupo tributação do ICMS=51**

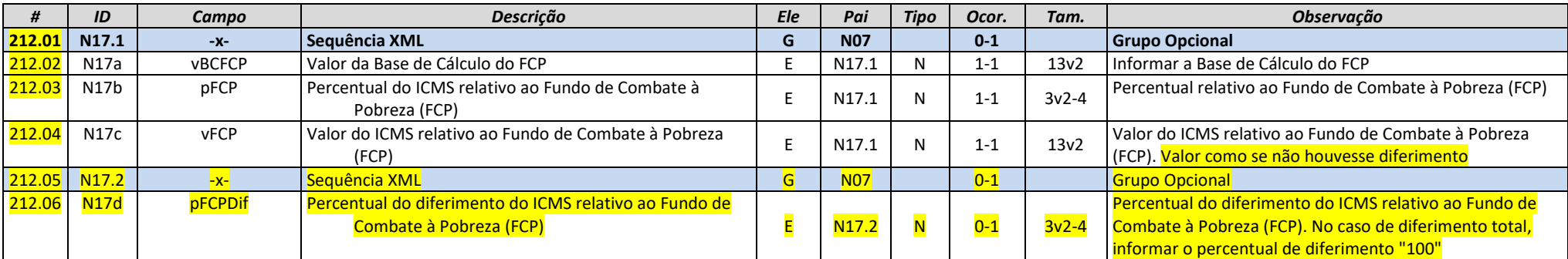

**Nota Fiscal Eletrônica NT 2020.005 v1.10 - Criação e Atualização de Regras de Validação**

**FCe** 

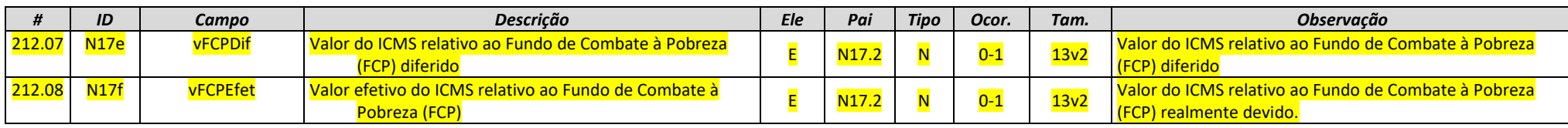

### **3.6. Grupo N. Grupo Tributação do ICMS=70**

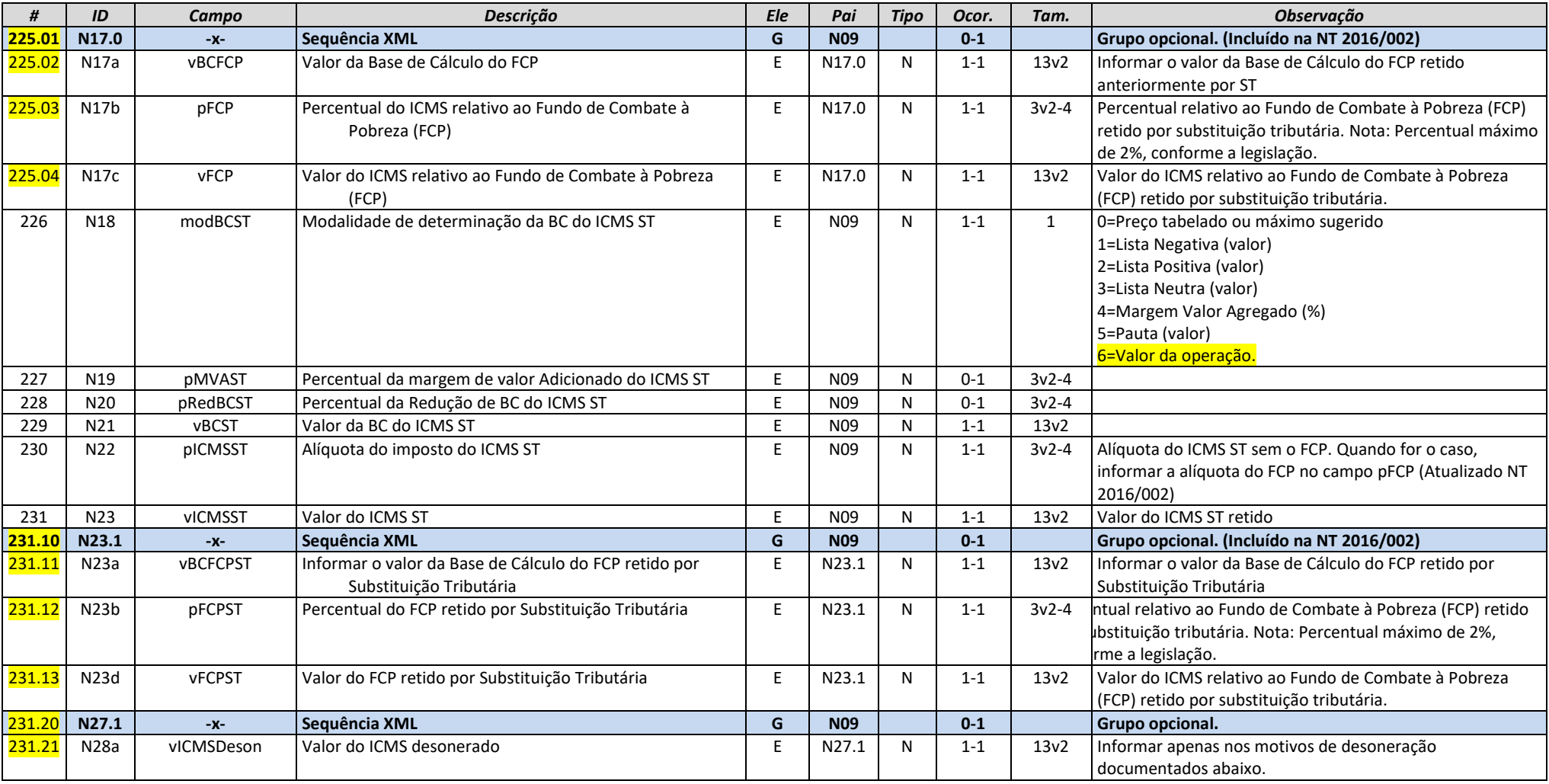

**Nota Fiscal Eletrônica NT 2020.005 v1.10 - Criação e Atualização de Regras de Validação**

**FCe** 

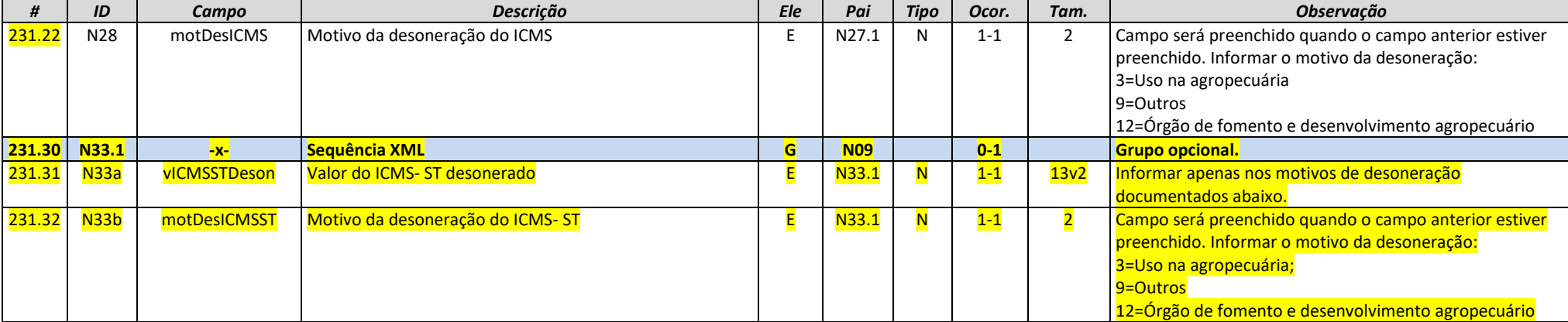

### **3.7. Grupo N. Grupo Tributação do ICMS=90**

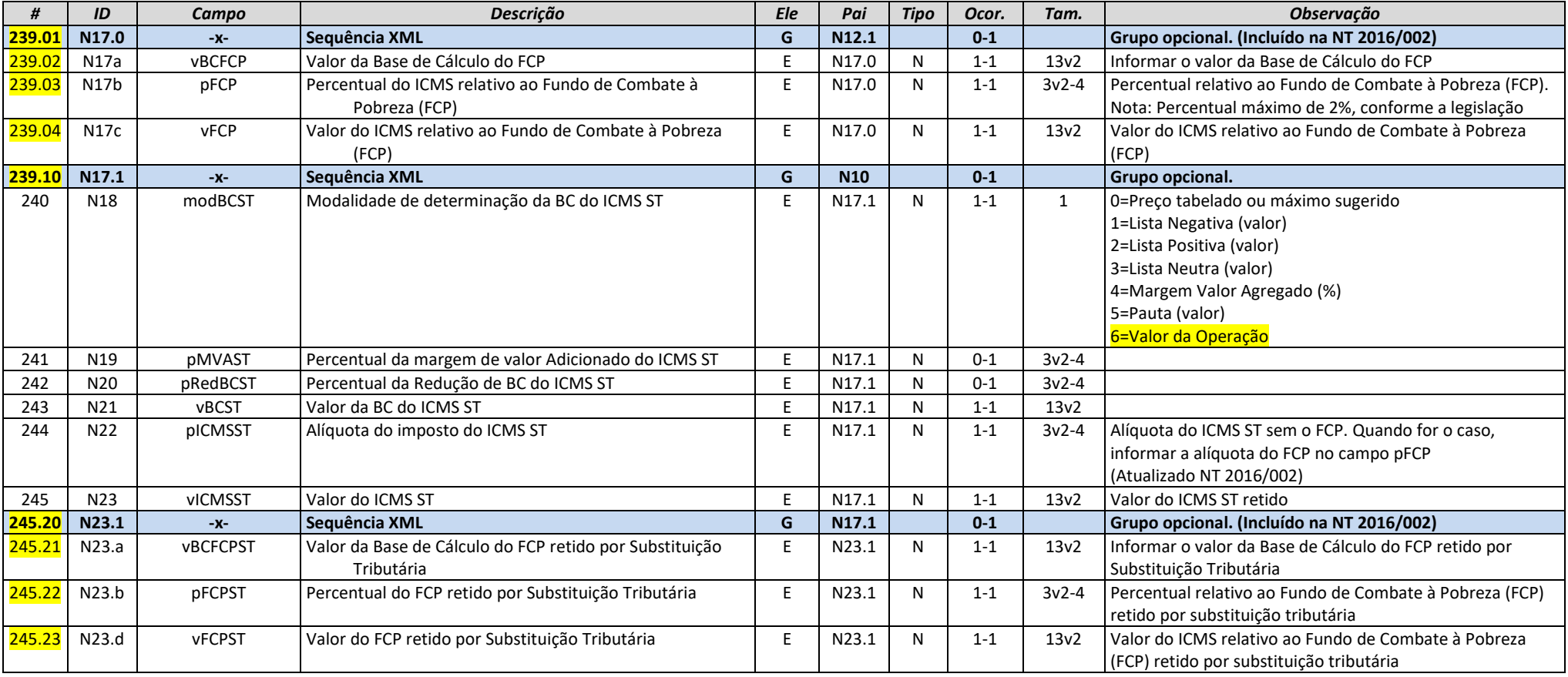

**Nota Fiscal Eletrônica NT 2020.005 v1.10 - Criação e Atualização de Regras de Validação**

**NFCe** 

**NFe** 

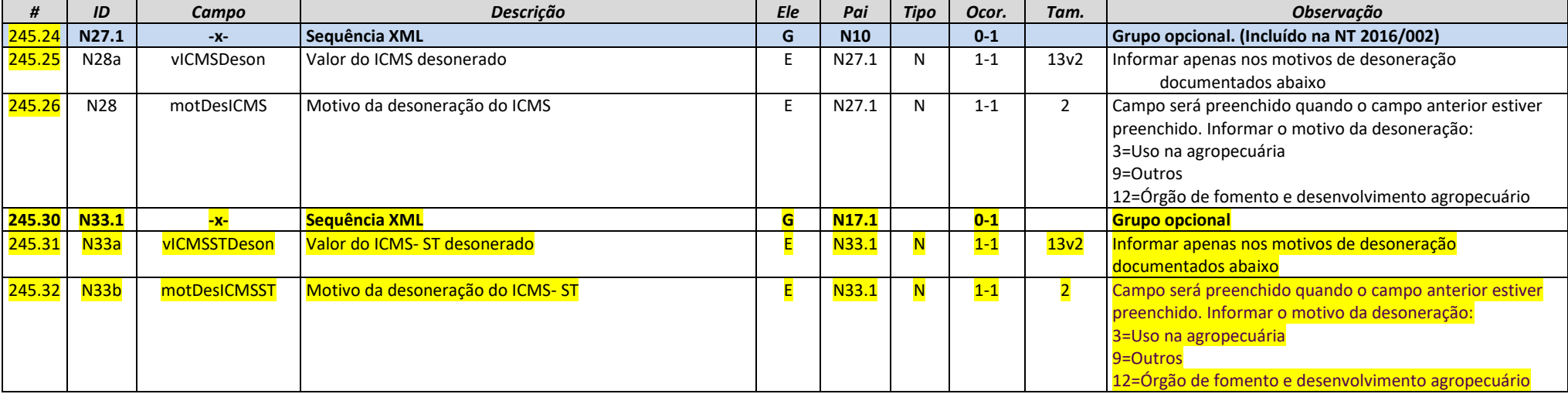

### **3.8. Grupo R. PIS ST**

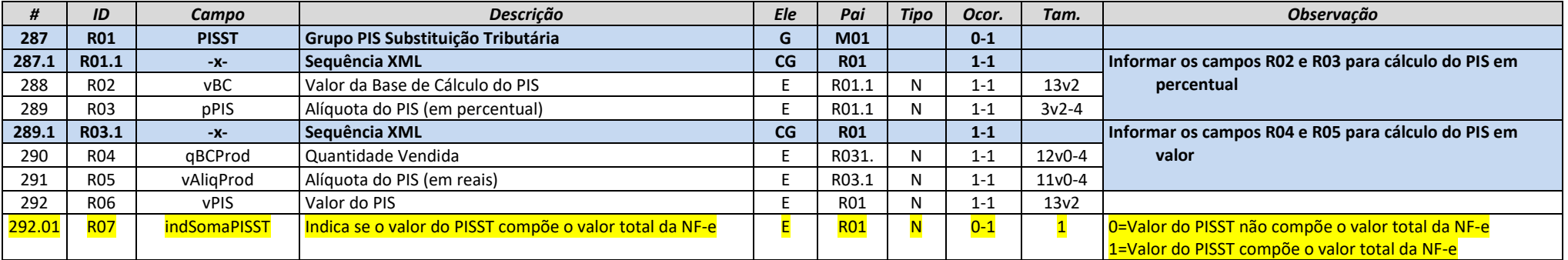

### **3.9. Grupo T. COFINS ST**

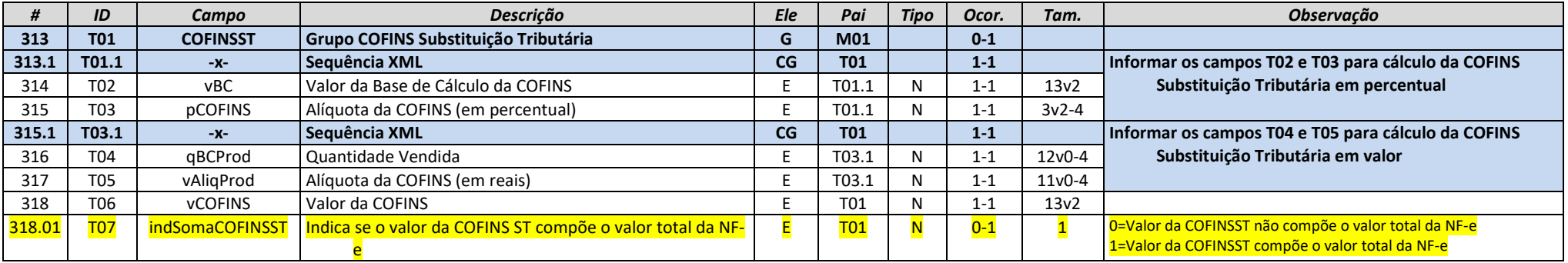

### **3.10. Grupo X. Informações do Transporte da NF-e**

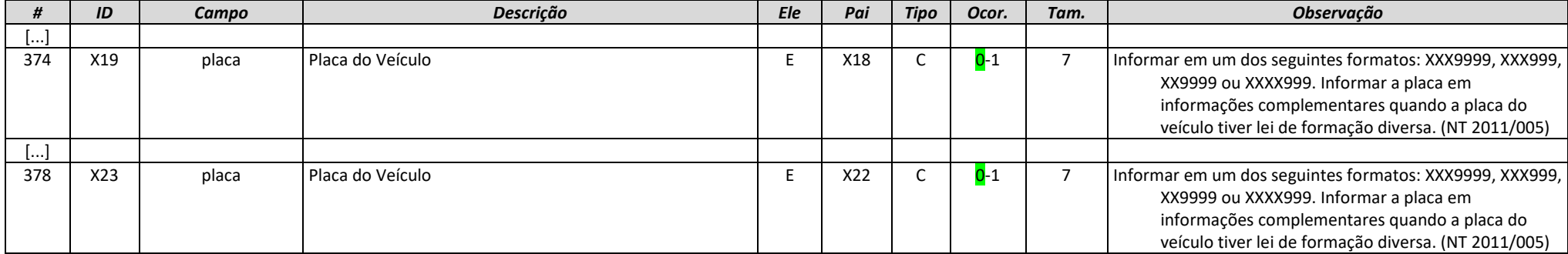

### **4. Detalhamento das Validações- Autorização**

### **I. Produtos e Serviços**

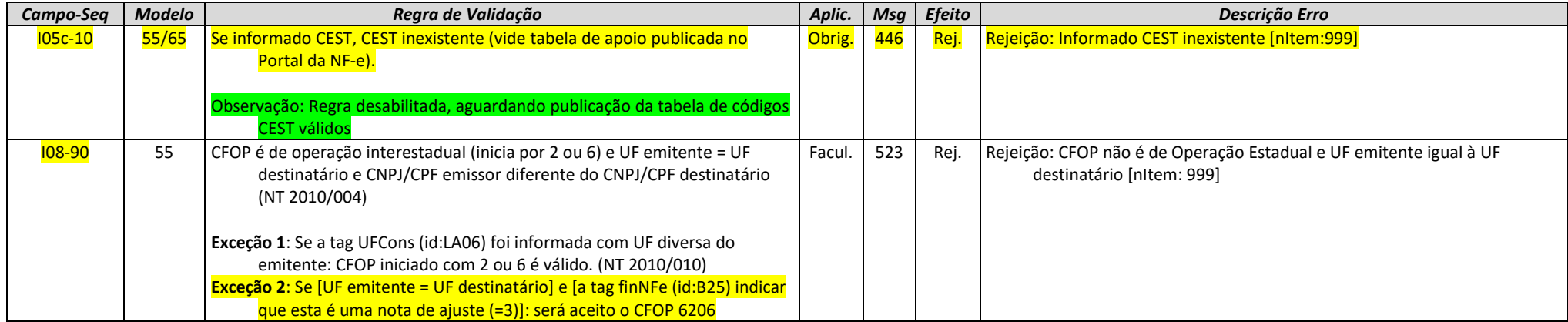

### **N. Item/ Tributo: ICMS**

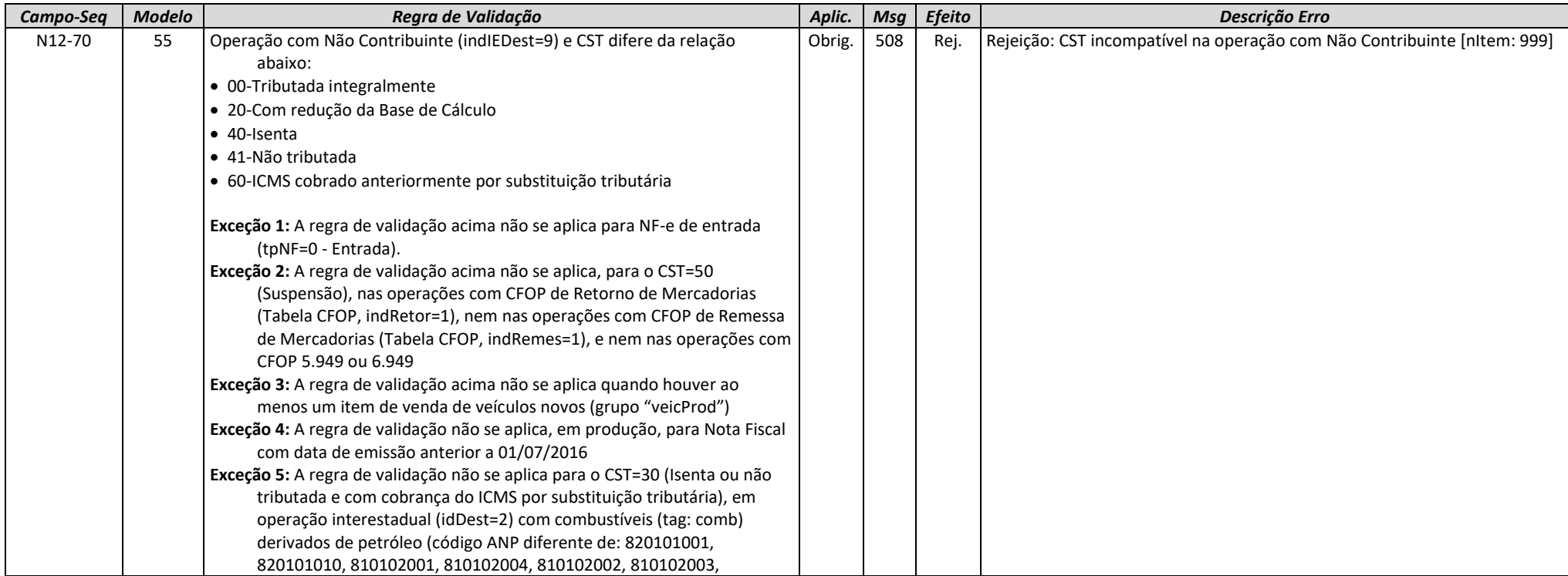

**Nota Fiscal Eletrônica NT 2020.005 v1.10 - Criação e Atualização de Regras de Validação**

**NFCe** 

**NFe** 

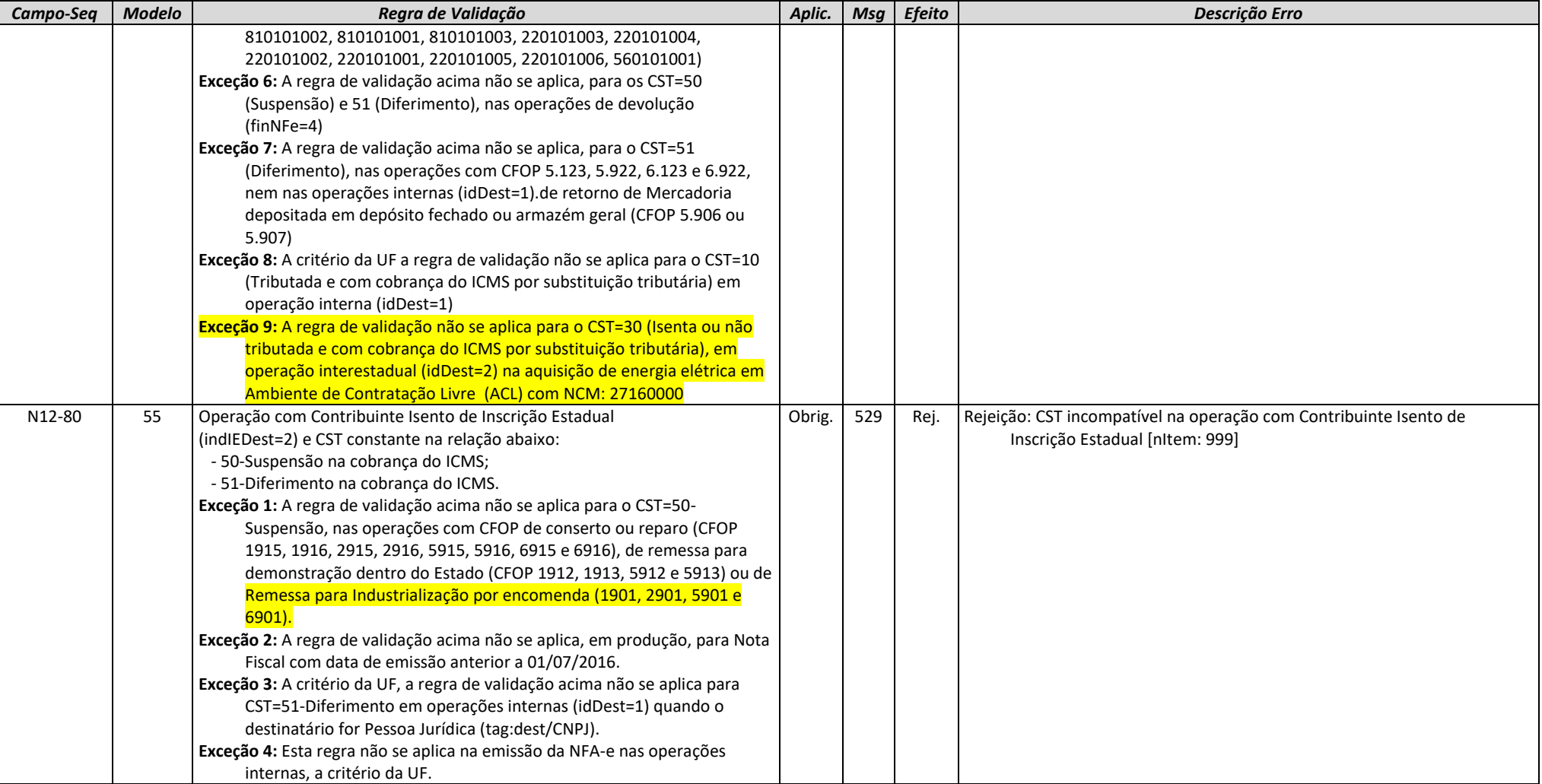

### **NA. Item/ICMS para UF de Destino**

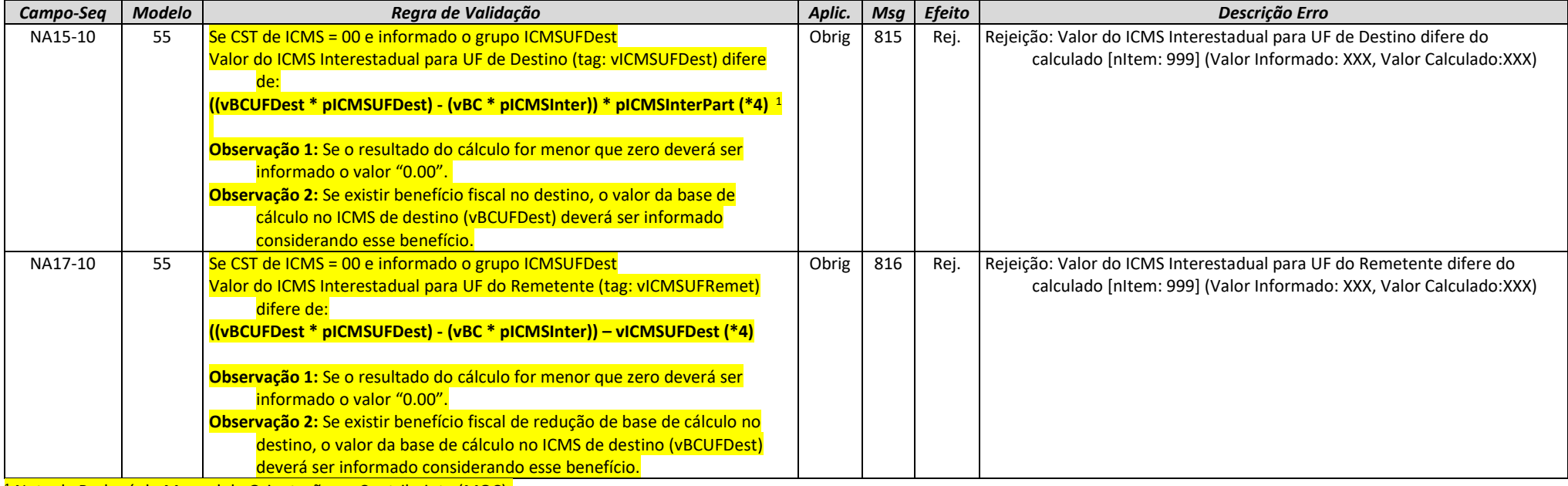

<sup>1</sup> Nota de Rodapé do Manual de Orientação ao Contribuinte (MOC):

(\*4) O valor resultante da multiplicação deve ser arredondado para um valor numérico com duas casas decimais. Considerar uma tolerância de R\$ 0,01 para mais ou para menos na validação.

### **W. Total da NF-e**

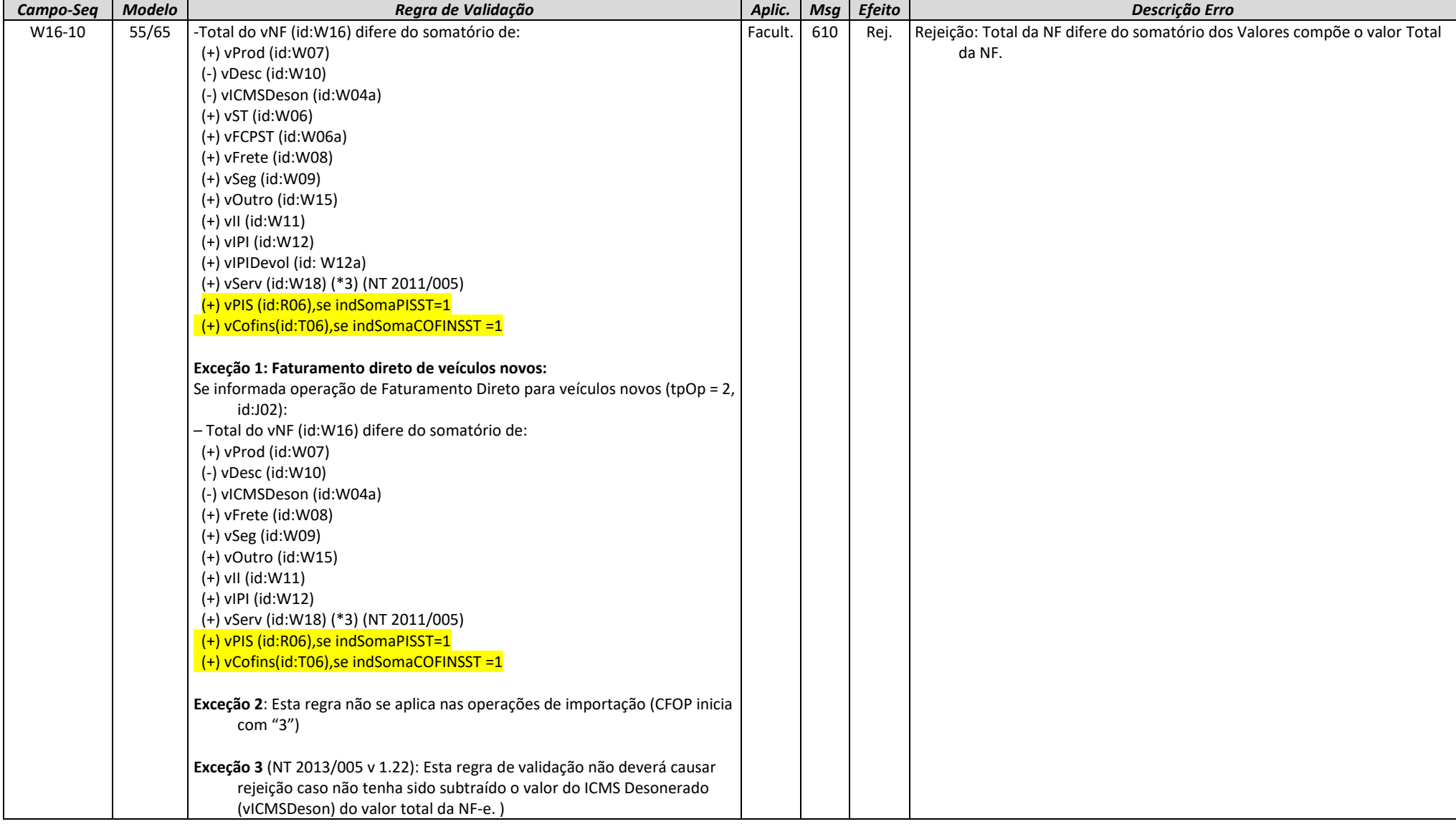

### **ZD. Informações do Responsável Técnico**

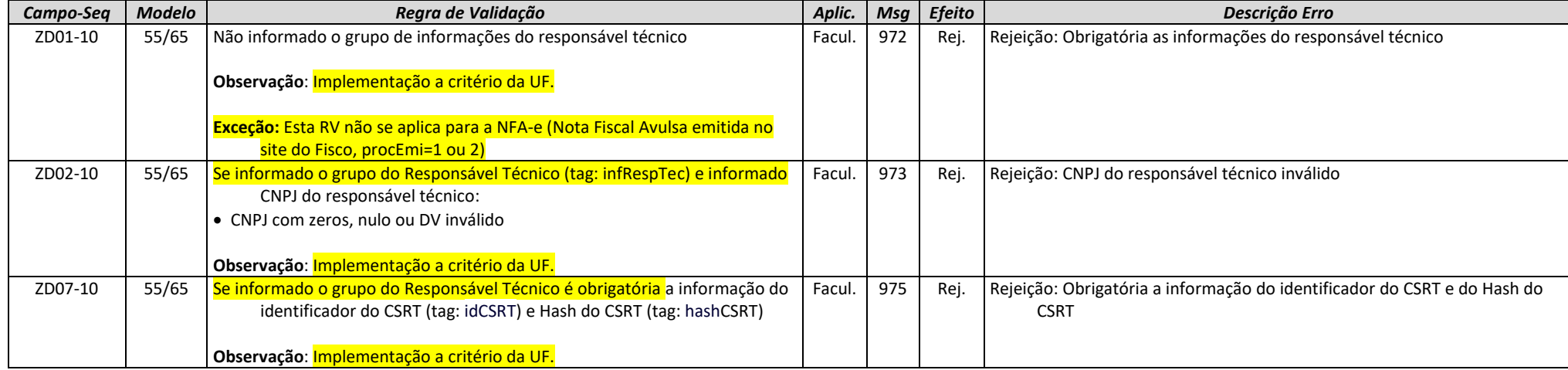

#### **1. Banco de Dados: Emitente**

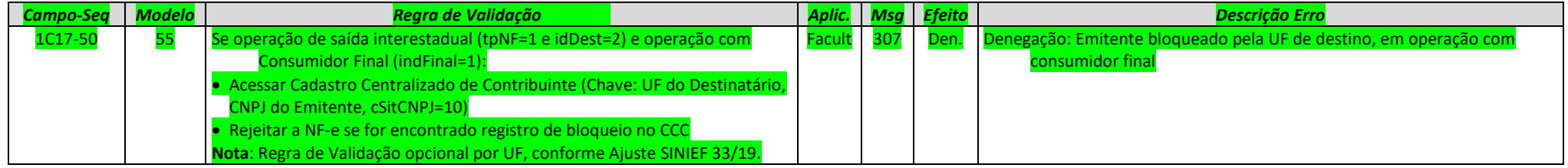

### **3. Banco de Dados: Inutilização**

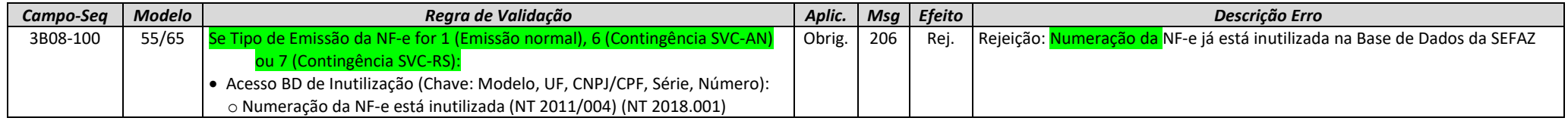

#### **Banco de Dados: Destinatário**

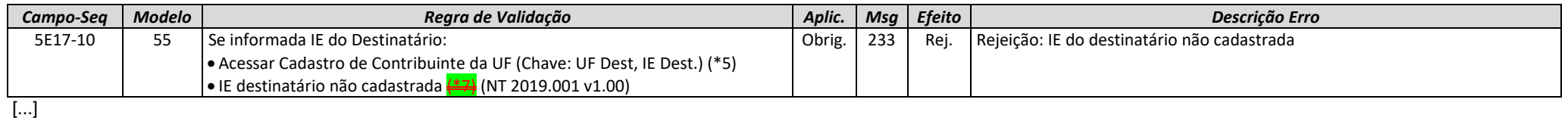

(\*7) Algumas UF ainda não cadastraram no CCC os Contribuintes Pessoa Física (IE e CPF). Portanto, as SEFAZ Autorizadoras que utilizam o CCC para validar o destinatário somente poderão efetuar as validações

sinaladas se o Contribuinte (IE e CPF) existir no CCC.

### **5. Eventos de Cancelamento (NT2018.004)**

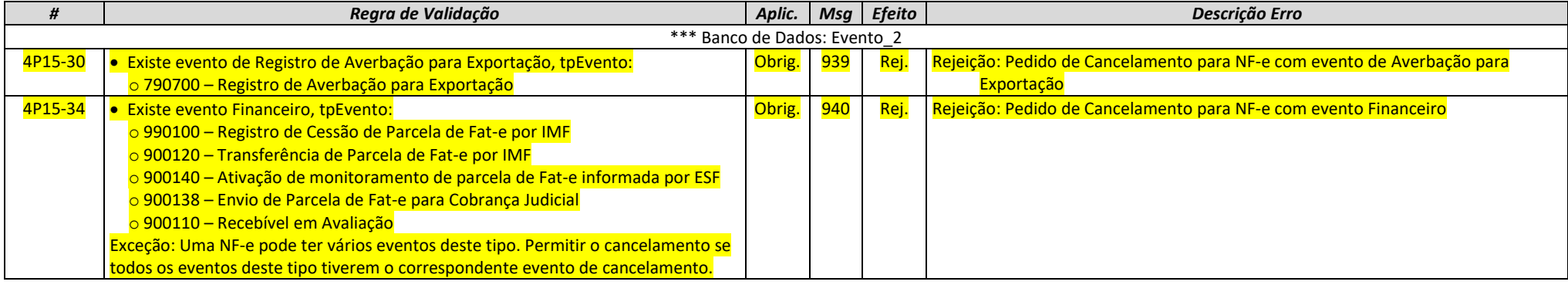

**Nota Fiscal Eletrônica NT 2020.005 v1.10 - Criação e Atualização de Regras de Validação**

### **6. Validação Inicial da Mensagem no SOAP Header (NfeAutorizacao, Item 4.1.2 do MOC v7.0, Anexo 1)**

Na NT2016.002 houve uma padronização nos nomes dos parâmetros de entrada e saída dos Web Services e algumas outras definições.

Observado que algumas empresas novas, não incluem o parâmetro de entrada "nfeDadosMsg" na mensagem SOAP ou erram a informação do nameSpace. Nesses casos, a SEFAZ Autorizadora retorna o erro "999", ou algum outro erro na chamada do Web Service.

Criada uma regra de validação específica para facilitar a identificação do erro pela empresa, conforme segue:

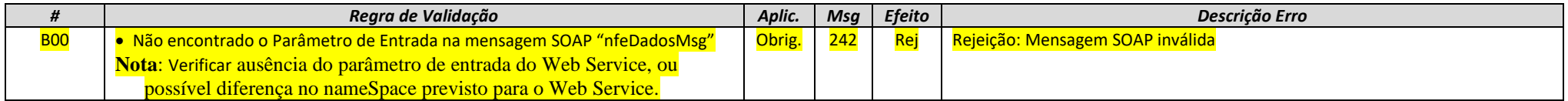

osmo deve ser feito para os demais Web Services previstos no MOC<br>-4-2-5 Validação Inicial da Mensagem no Web Service (NfoRetAutor

.<br>12.5 Validação Inicial de Mensagem no Web Service (Nfe<sup>De</sup>cepease);<br>inicial da Mensagem no Validação da Mensagem no Web

1910 Validação Inicial da Mensagem no Web Service (NfeRecepcaoEvento - Cancelam<br>14.5 Validação Inicial da Mensagem no Web Service (Nfelputilizaceo);

l 5 Validação Inicial da Mensagem no Web Service (Nfelnutilizac<br>; 5 Validação Inicial da Mensagem no Web Service (NfeConsulta

5.5 Validação Inicial da Mensagem no Web Service<br>6.5 Validação Inicial da Mensagem no Web Service

1919 Validação Inicial da Mensagem no Web Service (CadC<br>17.5 Validação Inicial da Mensagem no Web Service (NfeSt

4.7.5 Validação Inicial da Mensagem no Web Service (NfeStatusServico);

I.8.5 Validação Inicial da Mensagem no Web Service (RecepcaoEvento – Carta de Correção);<br>Lo 5 Validação Inicial da Mensagem no Web Service (RecepcaoEvento – Menifestação do Destinatério)

1<del>.9.5 Validação Inicial da Mensagem no Web Service (RecepcaoEvento – Manifes</del><br>L10.6 Validação Inicial da Mensagem no Web Service (RecepcaoEvento - EPEC)

4.10.6 Validação Inicial da Mensagem no Web Service (RecepcaoEvento - EPEC);

### **DA. Autorização – Área de Dados do Lote de NF-e**

Somente é aceita autorização assíncrona da NFC-e se o Lote contiver mais do que uma nota.

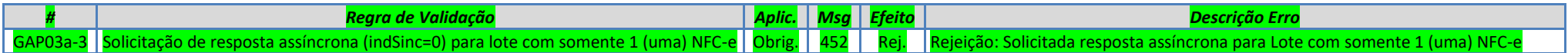

### **7. Novos códigos de Rejeição**

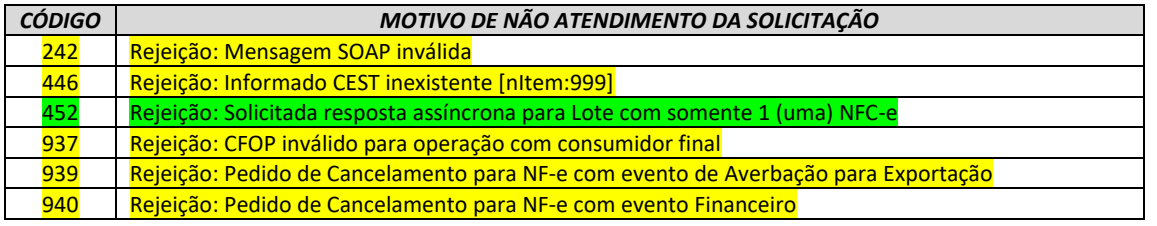